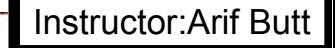

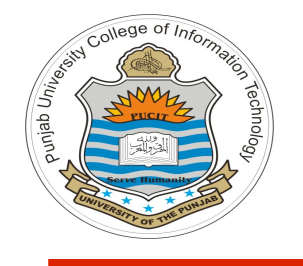

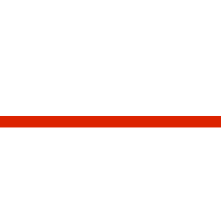

**Video Lecture # 18 Process Management Part - II**

#### **Course: SYSTEM PROGRAMMING**

**Instructor: Arif Butt**

#### **Punjab University College of Information Technology (PUCIT) University of the Punjab**

Source Code files available at: **https://bitbucket.org/arifpucit/spvl-repo/src** Lecture Slides available at: **http://arifbutt.me**

Punjab University College Of Information Technology (PUCIT) 1

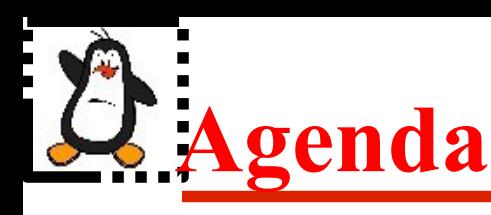

- Process Creation using vfork()
- Copy-on-Write semantics
- Orphan processes
- Zombie processes
- Monitoring child processes using wait()
- Deciphering status argument of wait
	- Using bit-wise operators
	- Using macros
- Limitations of wait() system call
- Monitoring child processes using waitpid()
- Monitoring child processes using wait3()
- Monitoring child processes using wait4()

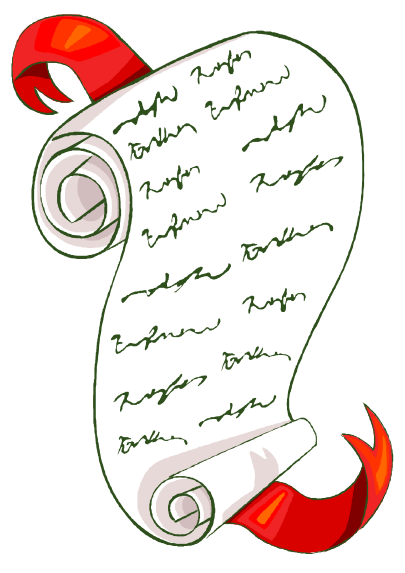

## **Process Creation using vfork()**

### **pid\_t vfork();**

- In bad old days a **fork ()** would require making a complete copy of the parent data space. This was an overhead because, since immediately after a fork the child calls **exec()** most of the times. So for greater efficiency BSD introduced  $v$  fork() system call. Also supported by POSIX.1
- **vfork()** is intended to create a new process when the purpose of the new process is to **exec** a new program, and it do so without fully copying the parent address space into the child
- Features that make **vfork()**more efficient than **fork()**are:
	- ✔ No duplication of virtual memory pages is done for child process. Child shares the parent's address space until it either performs **exec()** or call **exit()**
	- ✔ Execution of parent process is suspended until the child has performed an **exec()** or an **exit()**

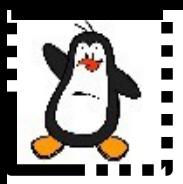

## **Process Creation using vfork() Proof of concept vfork1.c & vfork2.c**

# **Copy-On-Write Semantics**

- Today most OSs implement **fork()** using copy-on-write pages so the only penalty incurred by **fork()** is the time & memory required:
	- To duplicate the parent's page table
	- To create a unique task structure for the child
- Parent forks a child process. Child gets a copy of the parent's page table. Pages which may change are marked "copy-on-write" ; i.e. the pages are not copied for the child rather the child starts sharing the pages and the writable pages are marked "copy-on-write"
- **What happens when the child reads the page.** Just accesses same memory as parent

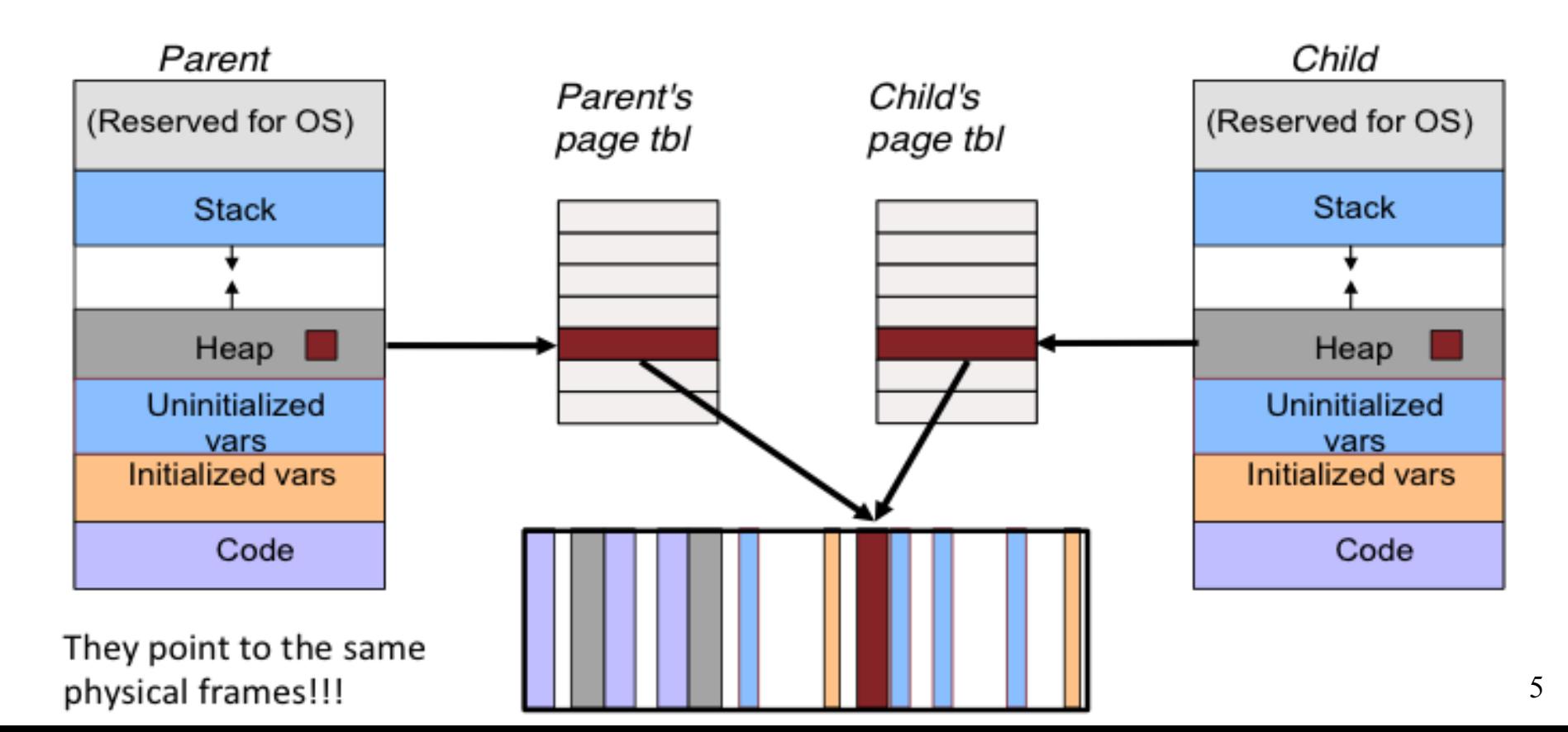

# **Copy-On-Write Semantics**

What happens when the child/parent writes the page?

- If either process (child/parent) tries to modify a shared page, a page fault occurs and the page is copied and inserted in the page table for that particular process
- The other process (who later faults on write) discovers it is the only owner; so no copying takes place

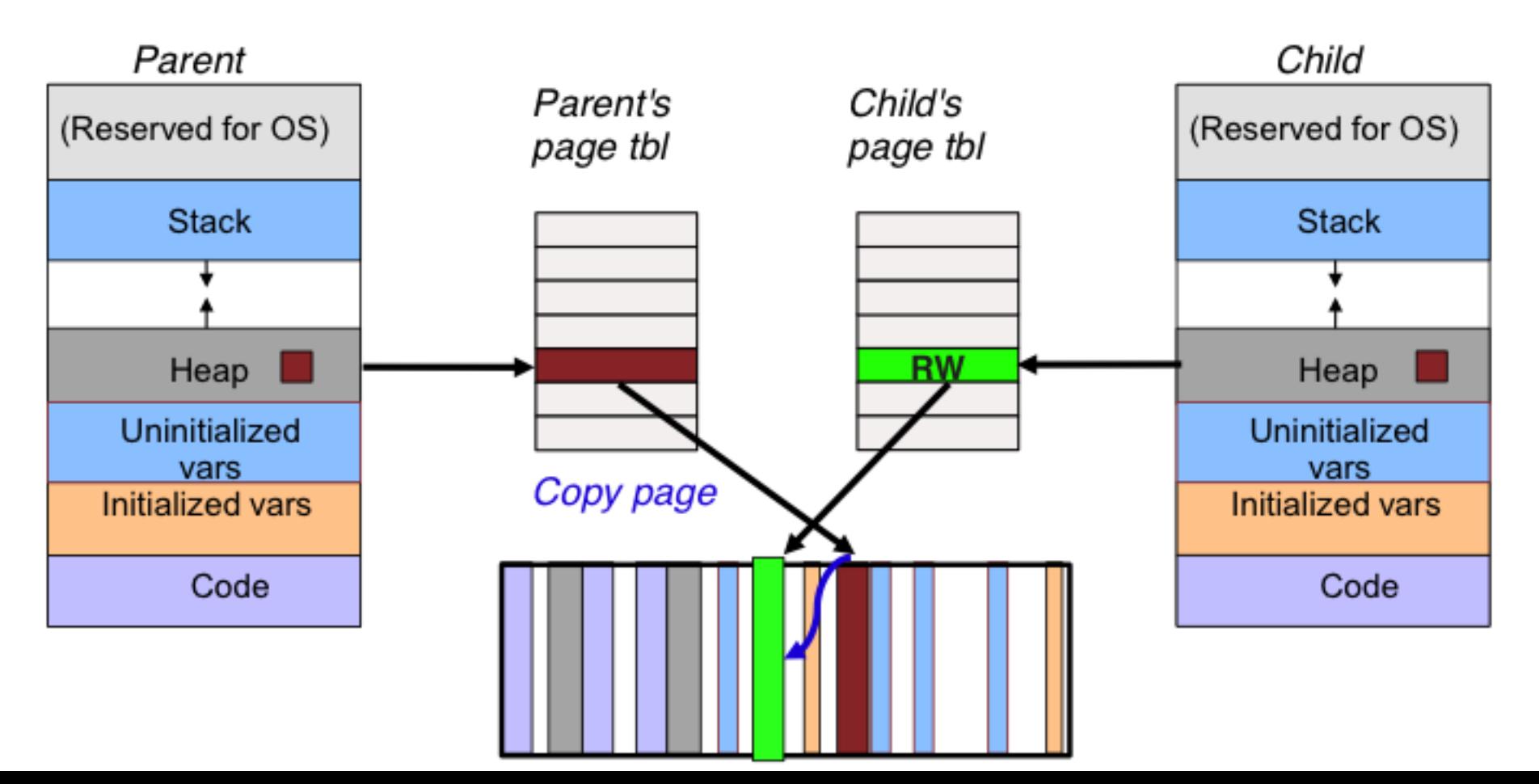

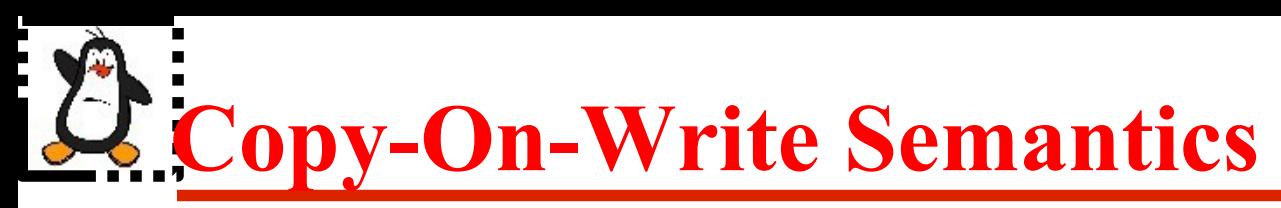

### **Page table before and after modification of a shared copy-on-write page**

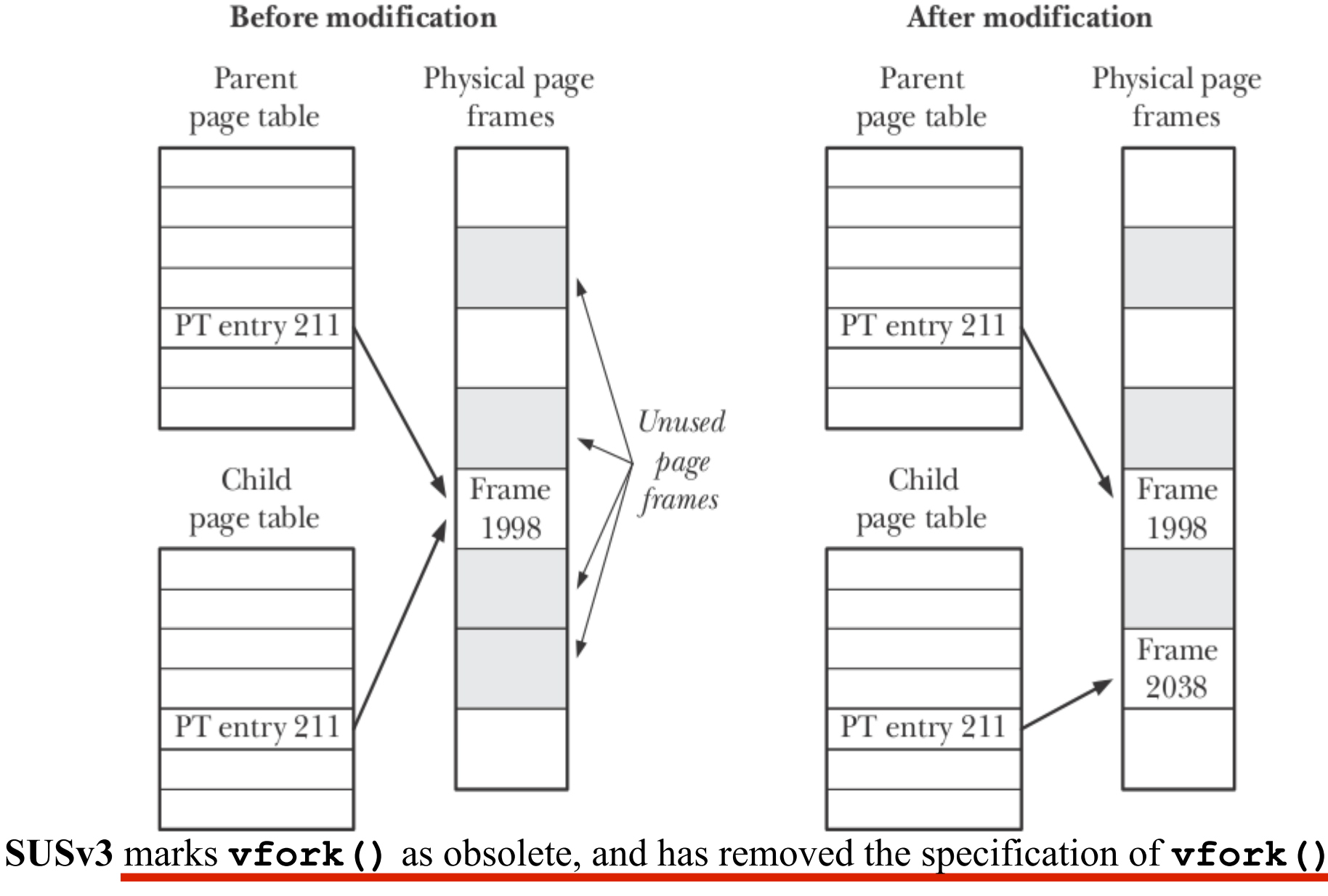

Punjab University College Of Information Technology (PUCIT)  $7 \frac{1}{2}$ 

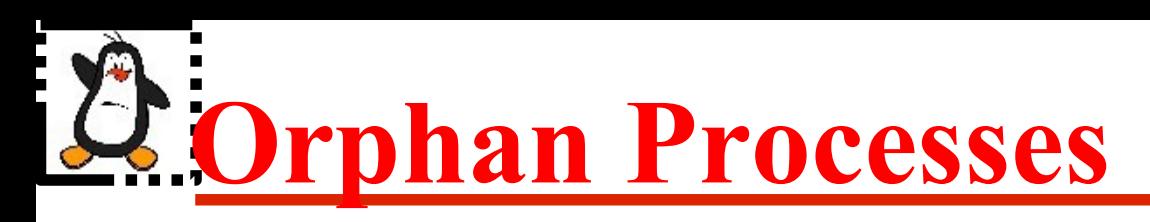

- If a parent has terminated before reaping its child, and the child process is still running, then that child is called **orphan**
- In UNIX all orphan processes are adopted by init or systemd which do the reaping
- Let us see this concept on a Linux terminal

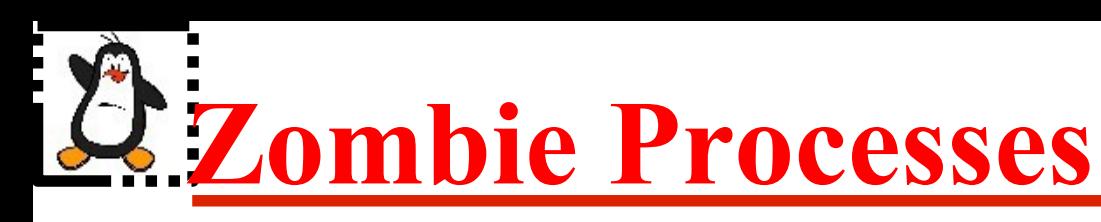

- Processes which have terminated but their parent(s) have not collected their **exit** status and has not reaped them are called **zombies** or **defunct**. So a parent must reap its children
- When a process terminates but still is holding system resources like PCB and various tables maintained by OS. It is half-alive & half-dead because it is holding resources like memory but it is never scheduled on the CPU
- Zombies can't be killed by a signal, not even with the silver bullet (SIGKILL). The only way to remove them from the system is to kill their parent, at which time they become orphan and adopted by init or systemd

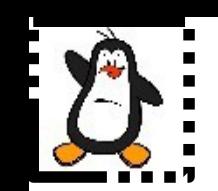

## **Monitoring Child Process**

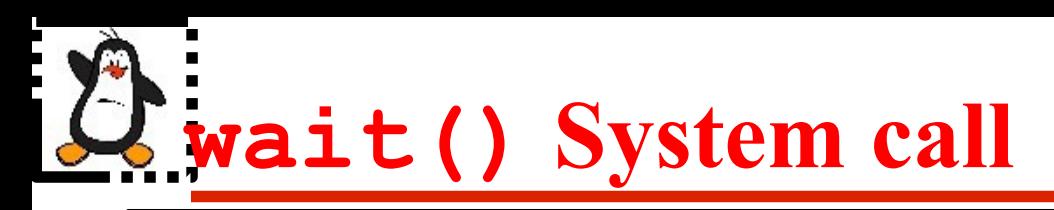

#### **pid\_t wait(int \*status)**

- The process that calls the wait() system call gets blocked till any one of its child terminates
- The child process returns its termination status using the  $ext{exit}()$  call and that integer value is received by the parent inside the status argument (used for reaping and cleaning zombies from system). On the shell, we can check this value in the \$? environment variable
- On success, the wait() system call returns PID of the terminated child and in case of error returns a -1
- If a process wants to wait for termination of all its children, then **while(wait(null) > 0);**

Two purposes of wait() system call:

- Notify parent that a child process finished running
- Tell the parent how a child process finished

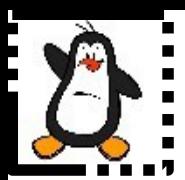

## **Monitoring Child Processes Proof of concept wait1.c**

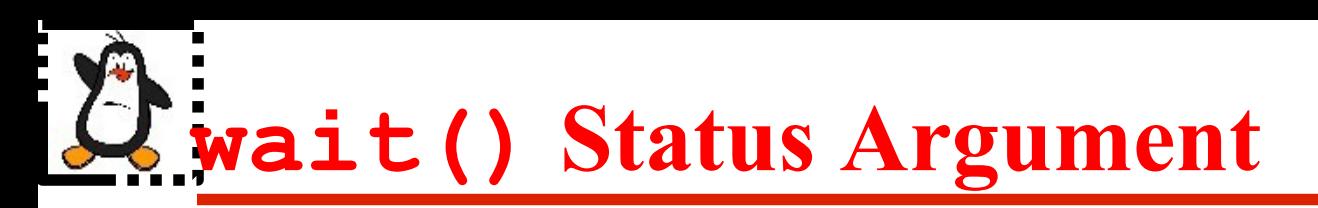

A process can end in four ways:

- **Success /Failure:** On successful completion of the task, programs call exit(0) or return 0 from main() function. In case of failure, programs call  $ext{exit}()$  with a non-zero value. The programmer need to document these error values in the manual page
- **Killed by a Signal:** A process might get killed by a signal generated from the keyboard, form an interval timer, from the kernel, or from another process
- **Stopped by a Signal:** A process might get SIGTSTP signal and temporary suspend its execution
- **Continued by a Signal:** A process might get SIGCONT signal and continue its execution

# **wait() Status Argument**

All this information is encoded in the status argument of the wait() system call. A programmer can decipher this information using bit operators or using available macros

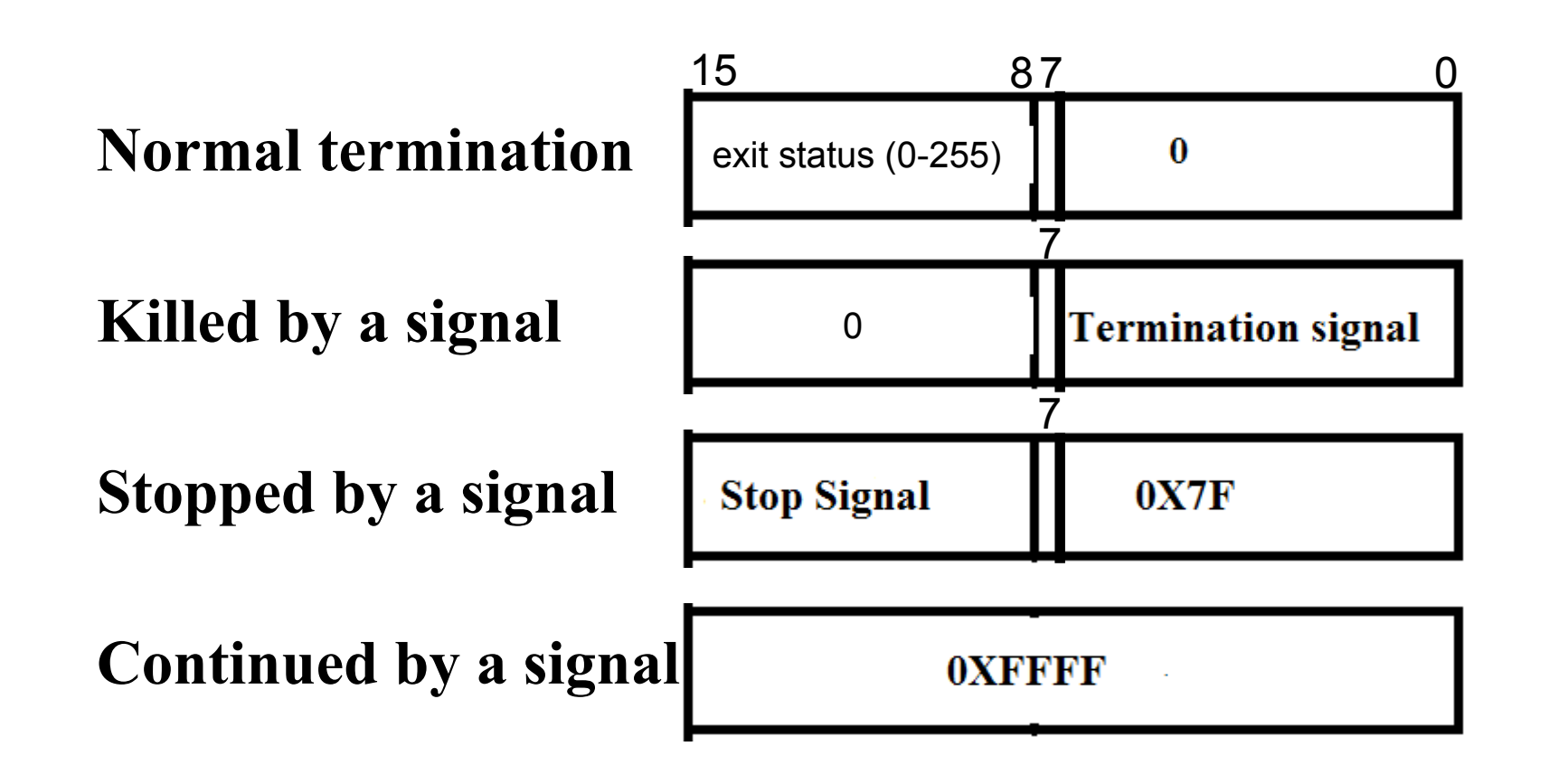

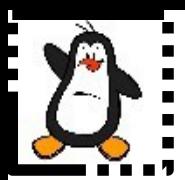

## **Monitoring Child Processes Proof of concept wait2.c**

# **wait() Status Argument**

All this information is encoded in the status argument of the wait() system call. A programmer can decipher this information using bit operators or using available macros

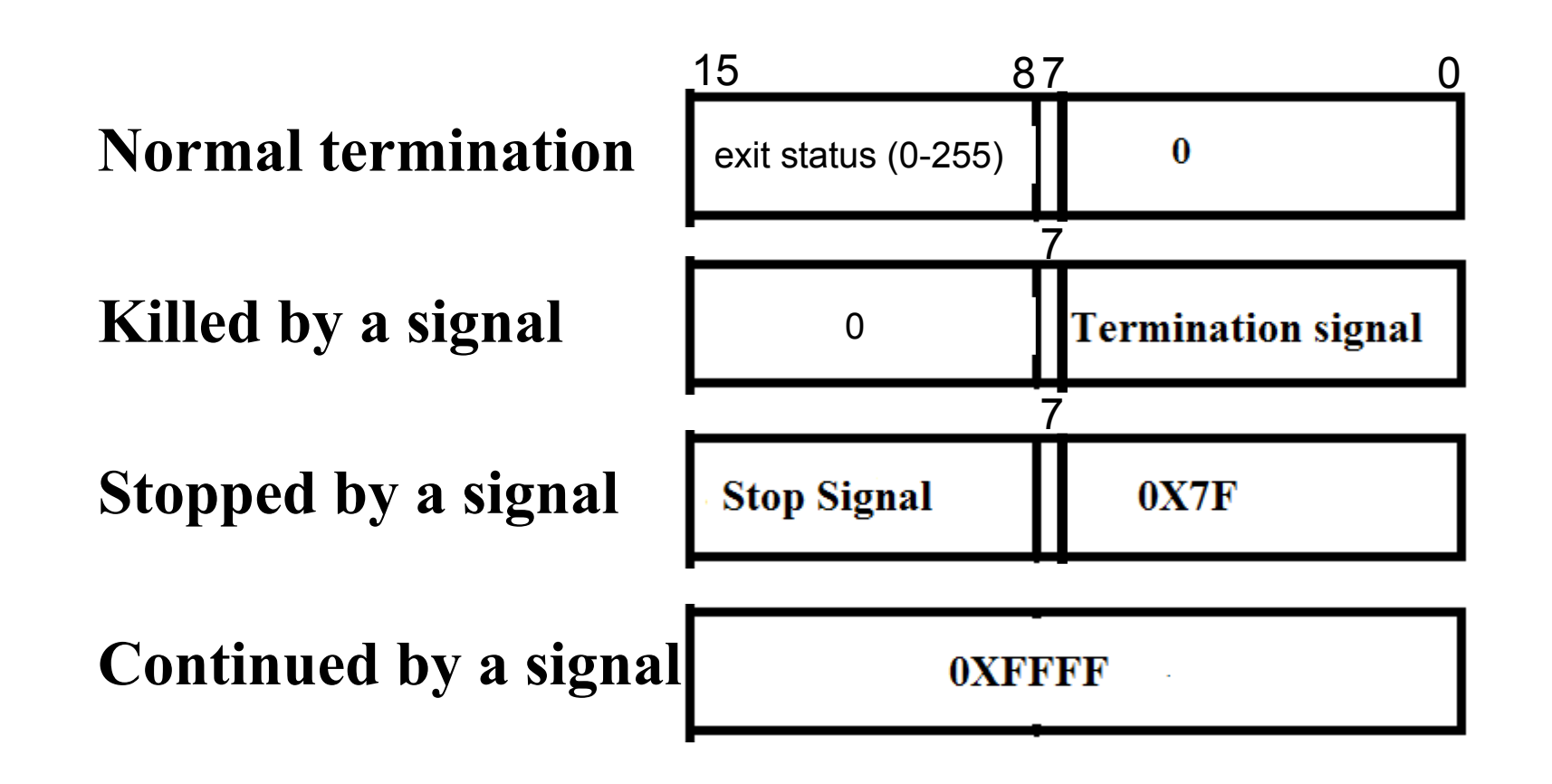

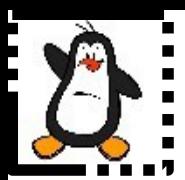

## **Monitoring Child Processes Proof of concept wait3.c**

## **Macros for wait() Status Argument**

Instead of bit operators, we can use macros to decipher the **status** argument of **wait()** , defined in **/usr/include/x86\_64-linux-gnu/bits/waitstatus.h**

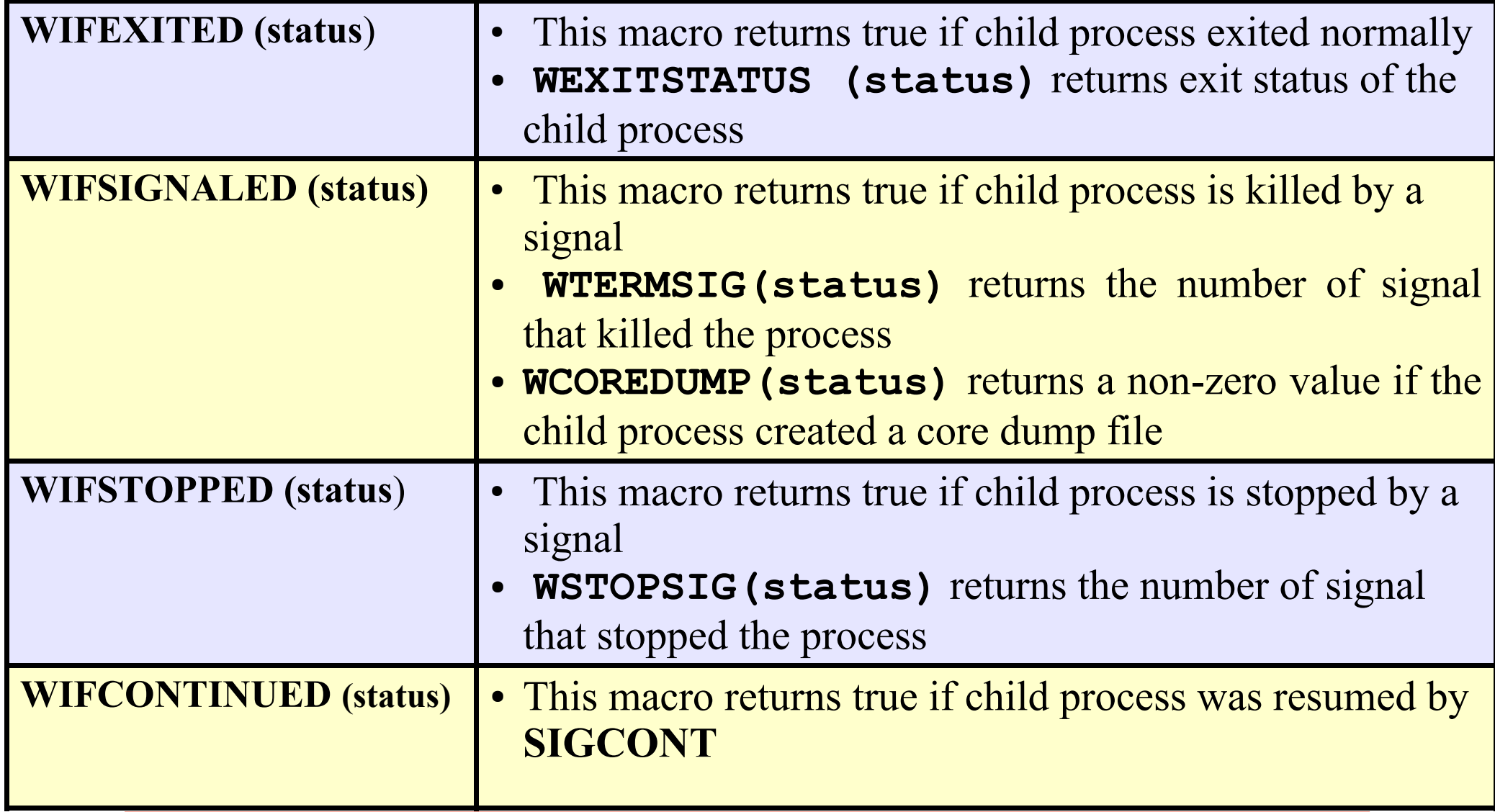

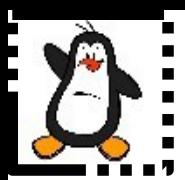

## **Monitoring Child Processes Proof of concept wait4.c**

## **Limitations of wait() System call**

- Using wait (), it is not possible for parent to retrieve the signal number using which the execution of a child process is stopped (SIGSTOP(19),SIGTSTP(20)). Moreover, it is also not possible to be notified when a stopped child is resumed by delivery of a (SIGCHILD(17), SIGCONT(18)) signal
- It is not possible to wait for a particular child, parent can only wait for the first child that terminates
- It is not possible to perform a non blocking wait so that if no child has yet terminated, parent get an indication of this fact

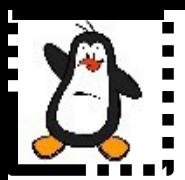

## **Monitoring Child Processes Proof of concept wait5.c**

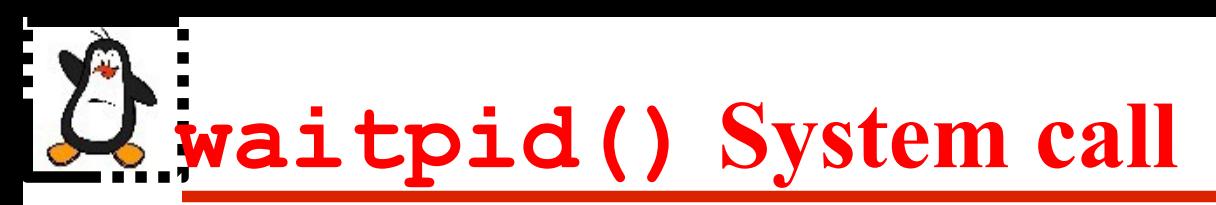

With the passage of time, UNIX designers have added a number of variants of the wait() system call, like waitpid(), waitid(), wait3(), wait4()...

#### **pid\_t waitpid(pid\_t pid, int\* status,int options);**

The **pid** argument enables the selection of the child to be waited for:

- If pid  $> 0$ : waits for the child whose PID equals the value of pid
- **If pid = = -1:** waits for any child

#### **wait(&status) <=> waitpid(-1, &status, 0)**

- If pid == 0 : waits for any child process whose process Group ID is the same as the calling/parent process
- **If pid < -1:** waits for any child process whose process Group ID equals the absolute value of **pid** argument

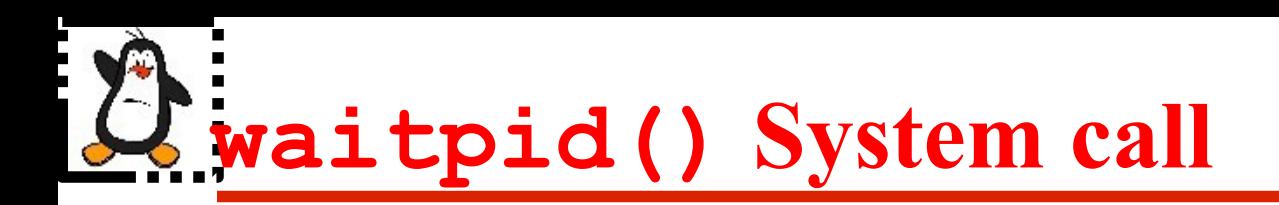

**pid\_t waitpid(pid\_t pid, int\* status,int options);**

The third argument of **waitpid()** call is a bit mask of zero or more of the following flags, defined in /usr/include/wait.h file:

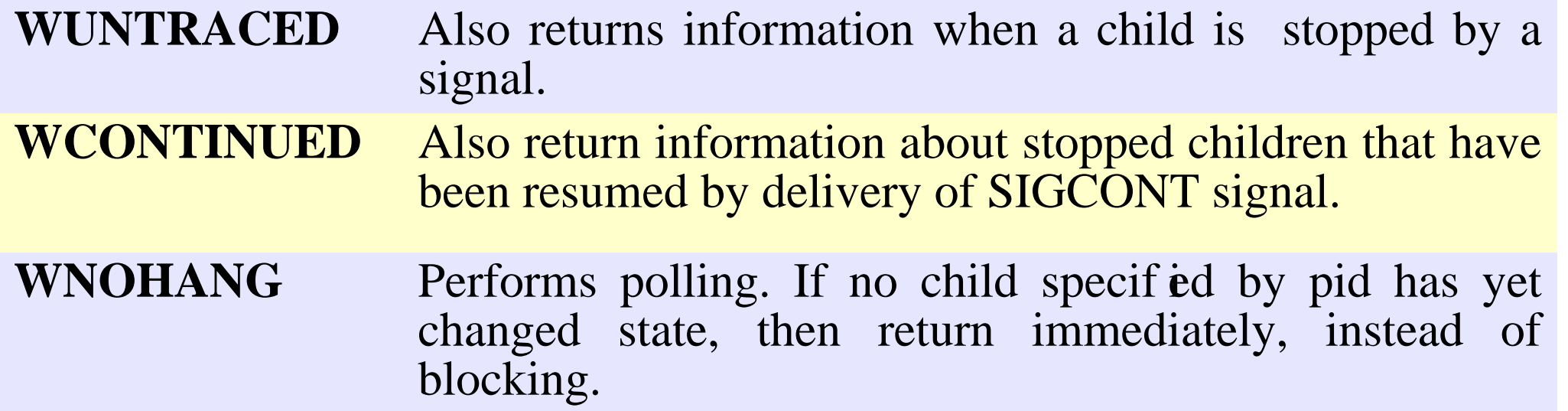

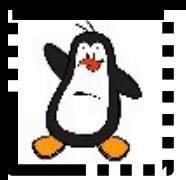

## **Monitoring Child Processes Proof of concept waitpid.c**

## **wait3()& wait4() system calls**

**pid\_t wait3(int \*status , int options , struct rusage \*rusage); pid\_t wait4(pid\_t pid,int\* status,int options,struct rusage \*rusage);**

- **wait3() & wait4()** system calls are similar to **waitpid()**but also returns resource usage information about the terminated child in the structure pointed to by **rusage** arguments,which contains information like amount of CPU time used by the process, memory management statistics.
- Waiting for any of the children:

**wait3(&status,options,null) <=> waitpid (-1,&status,options);**

● Waiting for a particular child with id **pid**:

**wait4(pid,&status,options,null)<=>waitpid(pid,&status,options);**

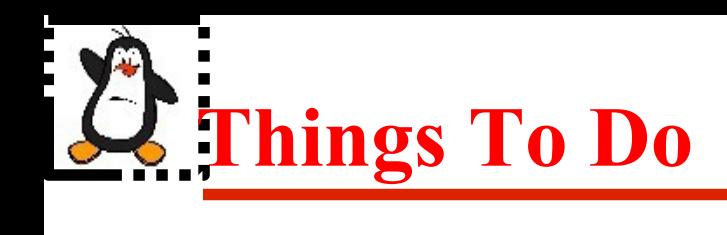

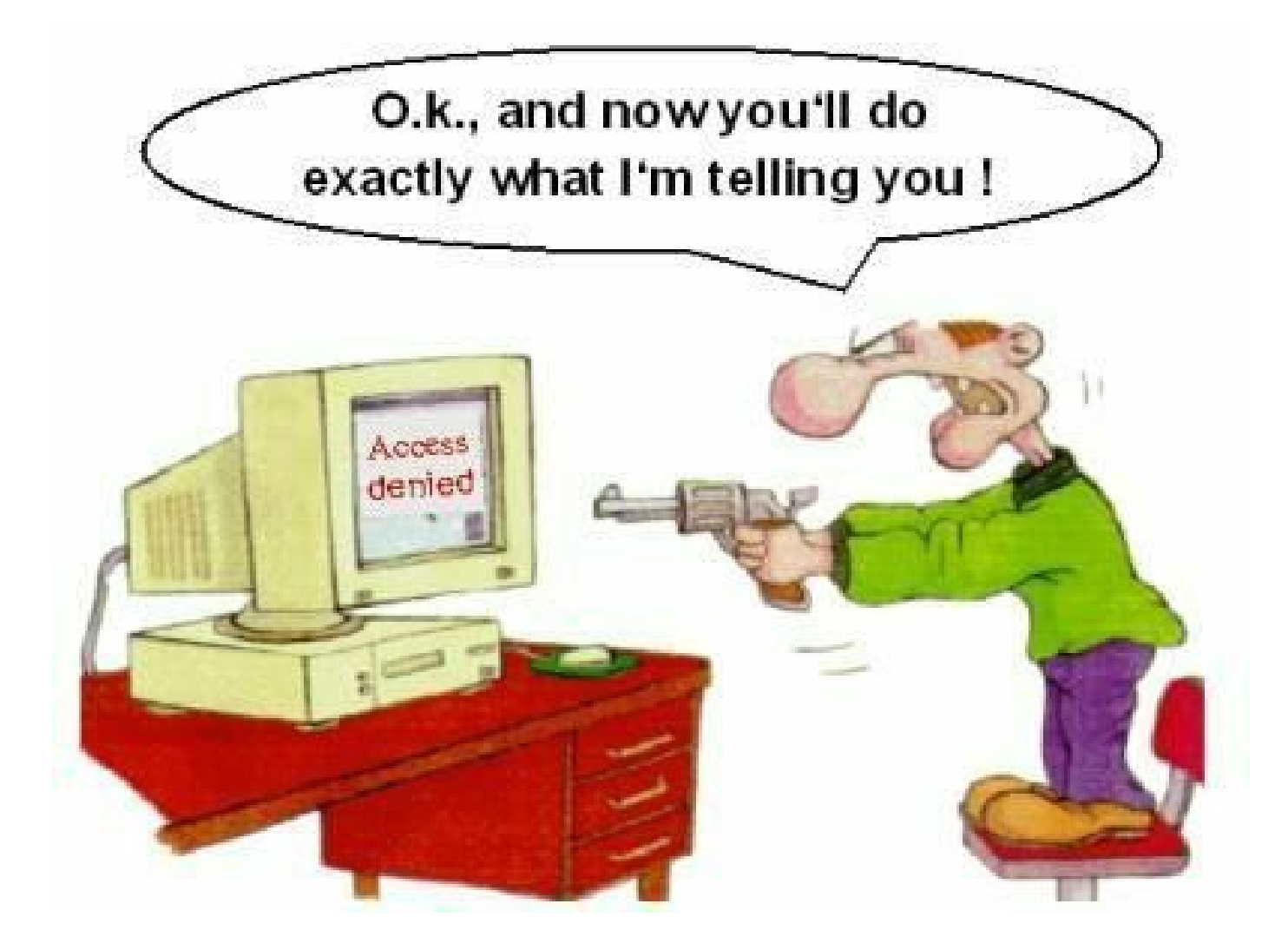

#### If you have problems visit me in counseling hours. .

Punjab University College Of Information Technology (PUCIT) 26